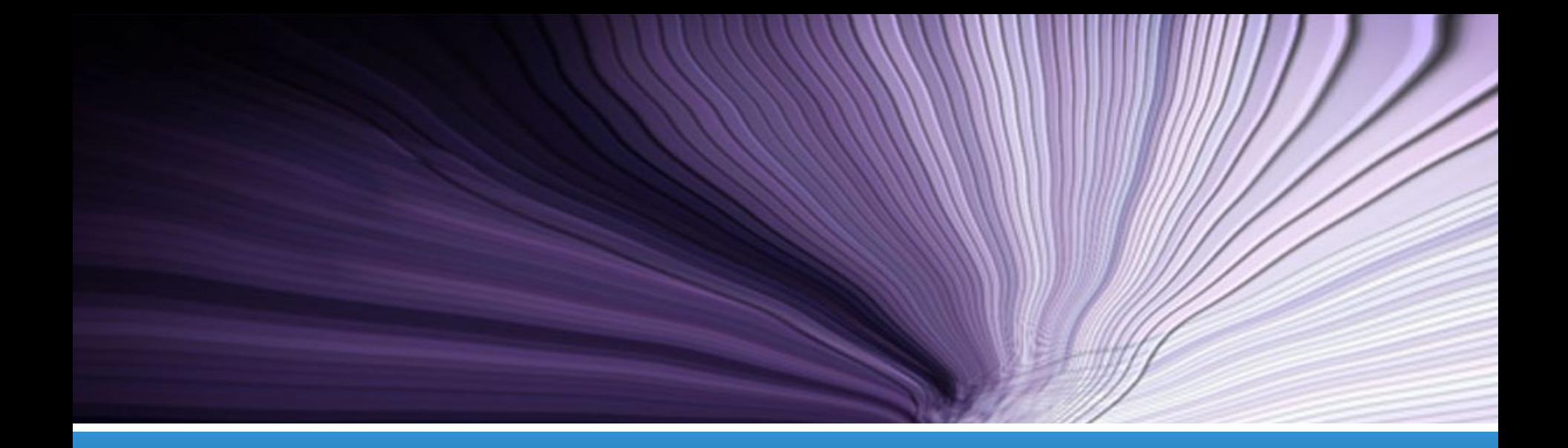

# Представление чисел в ЭВМ

Лекция № 2

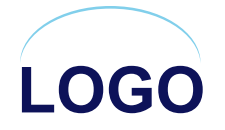

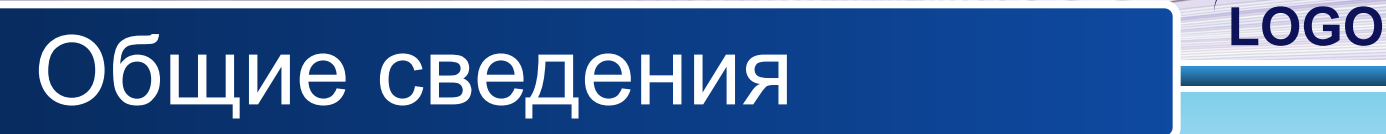

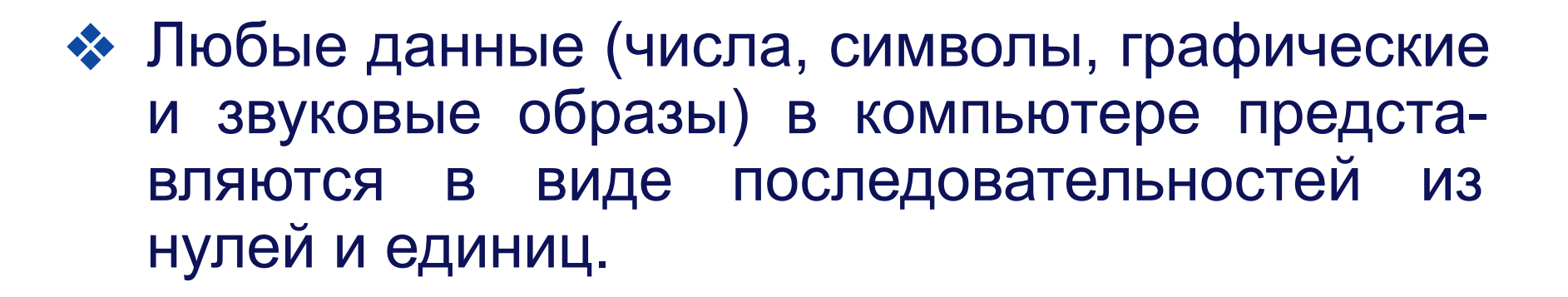

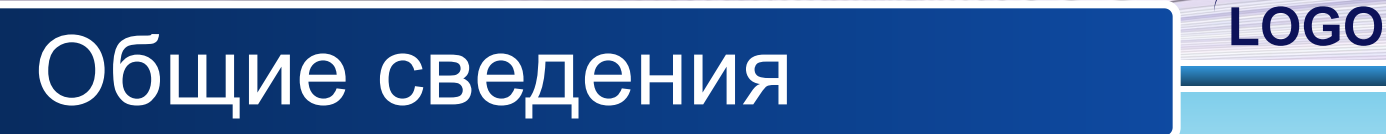

❖ Эти последовательности можно считать **словами** в **алфавите** {0,1}, так что обработку данных внутри компьютера можно воспринимать как преобразование слов из нулей и единиц по правилам, зафиксированным в микросхемах процессора.

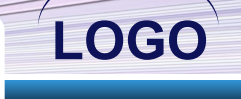

- Элемент последовательности из нулей и единиц (член такой последовательности) называют битом.
- Отображение внешней информации **BO** внутреннее представление называется кодированием.

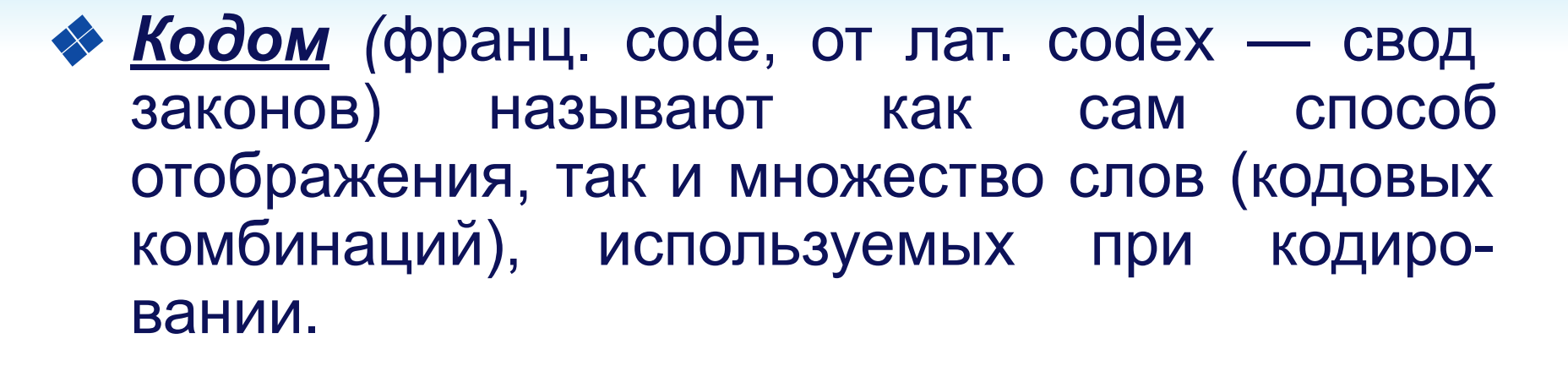

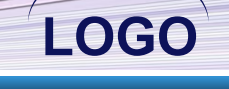

- **Память ЭВМ построена из запоминающих** элементов, обладающих двумя устойчивыми состояниями, одно из которых соответствует нулю, а другое - единице.
- Совокупность определенного количества этих представления СЛУЖИТ ДЛЯ ЭЛЕМЕНТОВ многоразрядных двоичных чисел  $\boldsymbol{\mathsf{M}}$ составляет разрядную сетку ЭВМ.

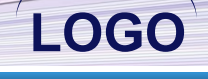

❖ Каждая группа из 8-ми запоминающих элементов (байт) пронумерована. Номер байта называется его **адресом**.

❖ Определенное число последовательно расположенных байт называется **словом**. Для разных ЭВМ длина слова различна - два, четыре или восемь байт.

# **LOGO Числа с фиксированной точкой**

• При представлении в ЭВМ чисел в естественной форме устанавливается фиксированная длина разрядной сетки. При этом распределение разрядов между целой и дробной частями остается неизменным для любых чисел.

# **LOGO Числа с фиксированной точкой**

В связи с этим в информатике существует другое название естественной формы представления чисел - с фиксированной точкой (запятой).

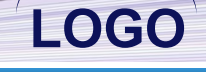

- ❖ Работая на компьютере, мы можем вводить числа с фиксированной запятой в любом виде.
- ❖ Так же они будут высвечиваться на экране компьютера, но перед занесением в память компьютера они преобразуются в соответствии с разрядной сеткой и хранятся либо с запятой, фиксированной после последнего разряда (целые числа), либо с запятой перед старшим разрядом дроби.

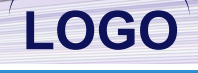

- ◆ Обычно целые числа в ЭВМ занимают один, два или четыре байта.
- Один, как правило, старший бит отводится под знак числа. Знак положительного числа "+" кодируется нулем, а знак отрицательного числа "-" - единицей.
- Целые числа без знака в двух байтовом формате могут принимать значения от 0 до  $2^{16}$ -1 (до 65535), а со знаком "-" от -2<sup>15</sup> до 2<sup>15</sup>-1, то есть от -32768 до 32767.

- ◆ Во всех разрядах всегда должно быть что-то записано, даже если это "незначащий" ноль. Число располагается так, что его самый младший двоичный разряд записывается в крайний правый бит разрядной сетки.
- $\triangleleft$  Например, десятичное число 19 (10011,) в 16разрядной сетке записывается так:

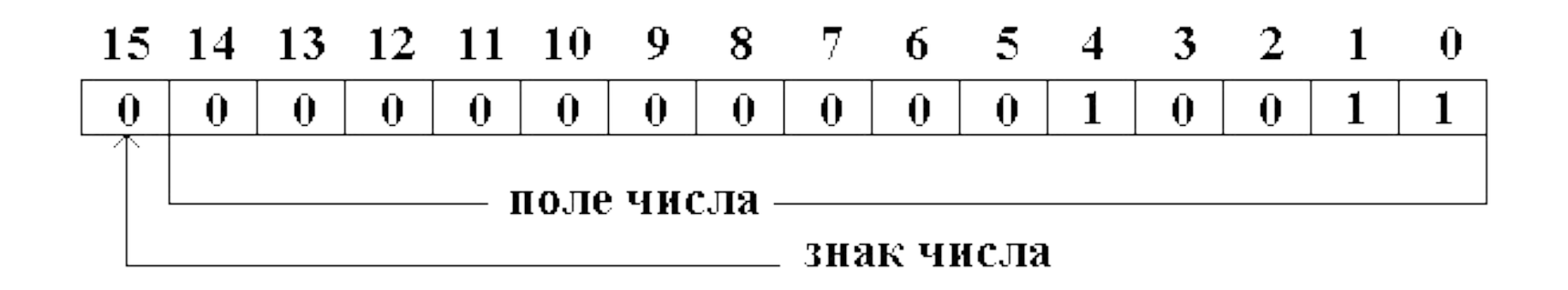

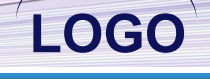

## Ячейка с целой и дробной частью.

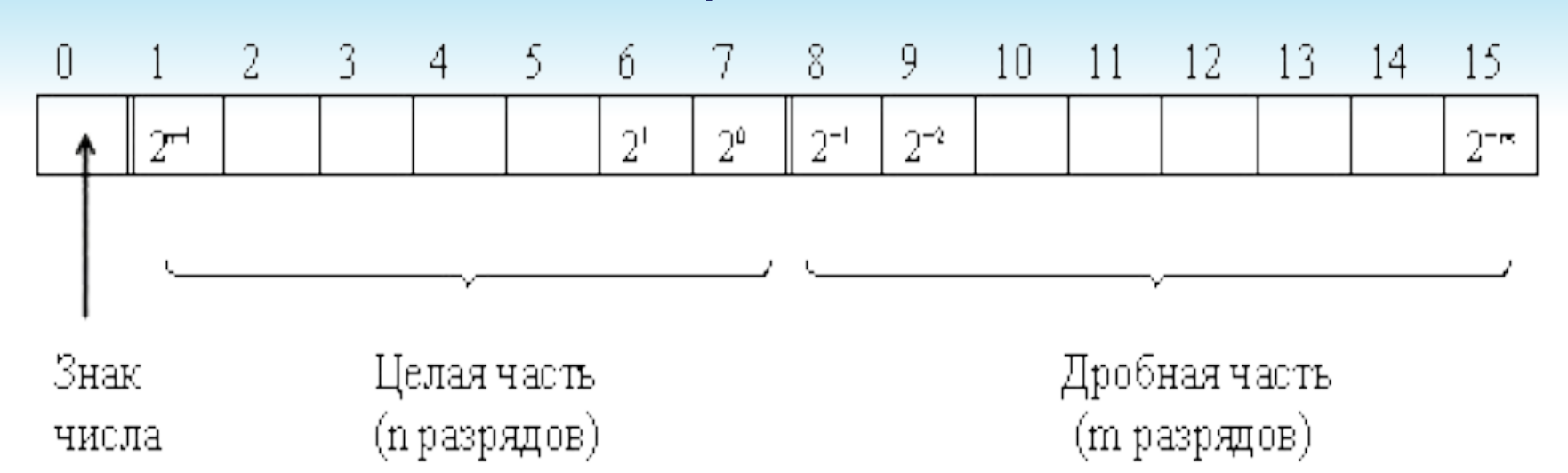

#### Ячейка с записью целого числа.

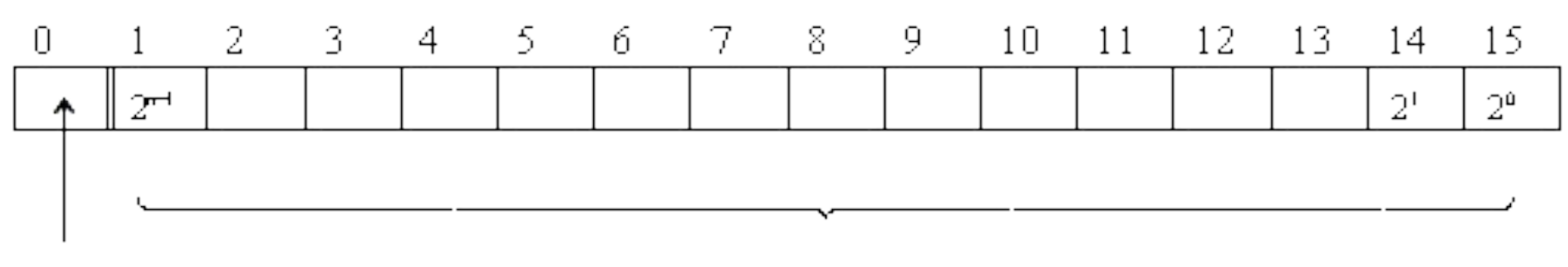

Знак числа Цифровые разряды (n)

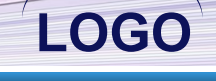

**Пример 1**. Пусть разрядная сетка имеет 8 двоичных разрядов. Разместить в ней двоичное число –10111<sub>2</sub>.

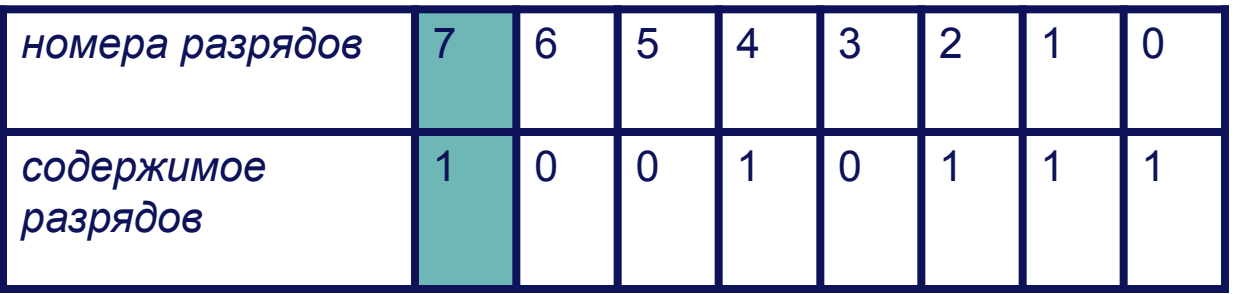

Здесь разряд **7** – знаковый, имеет значение 1, поскольку исходное число отрицательно. В разрядах 0 – 4 размещено само исходное число, разряды 5 и 6 заполнены дополнительными нулями.

### **Числа с плавающей точкой (запятой)**

**LOGO**

❖ Для представления вещественных чисел используется логарифмическое представление, или форма с <u>п</u>лавающей точкой, или экспоненциальная форма. Она была введена в обиход в 1937 году немецким ученым Конрадом Цузе.

Формальная запись такой формы имеет вид:

 $x = m \times b$ <sup>e</sup>,

- *x* вещественное число,
- *m* мантисса числа,
- *b* основание системы счисления,
- *e* порядок (целое).
- **❖ При обозначении основания b и порядка** используетс<u>я,</u> как правило, десятичная система счисления. При обозначении мантиссы *m* применяется, как правило, та система счисления, в которой представлено само число *x*.

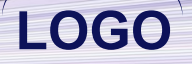

- ❖ Данная форма позволяет перемещать десятичную запятую в вещественном числе вправо и влево, не меняя истинного значения числа.
- ❖ Мантисса **нормализованного** числа может изменяться в диапазоне: 1/q ≤ | m | < 1. Таким образом, в нормализованных числах цифра после точки должна быть значащей.
- ❖ Пример.

$$
\underbrace{0.0832\cdot10^3}_{\text{...}} = \underbrace{0.0832\cdot10^2}_{\text{...}}
$$

ненормализованное нормализованное число число

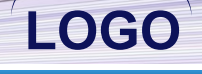

Для представления чисел в машинном слове выделяют группы разрядов для изображения мантиссы, порядка, знака числа и знака порядка:

а) представление чисел в формате полуслова

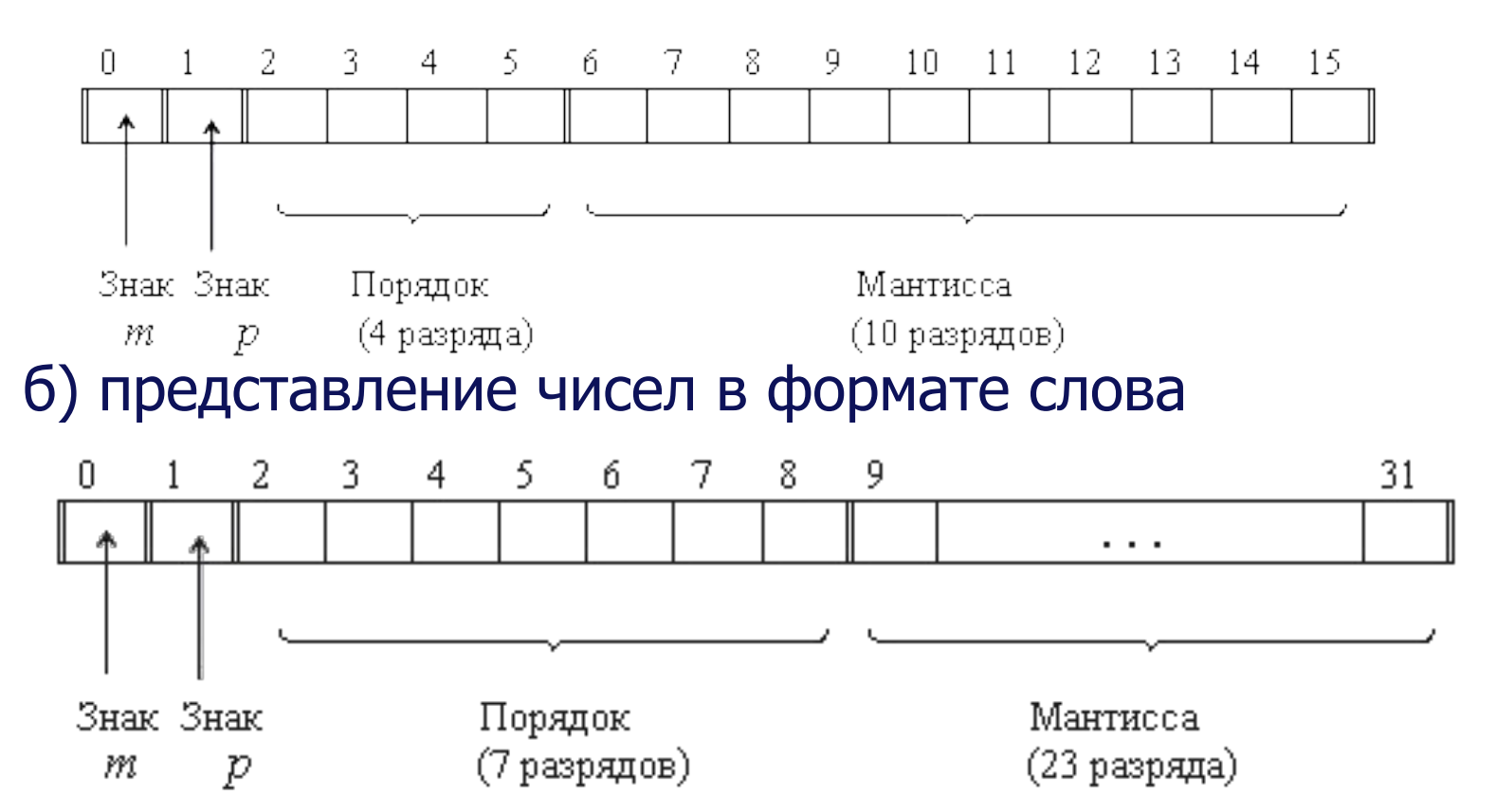

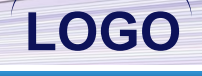

Наиболее типично представление ЧПТ в формате слова (32 разряда).

## Пример 2. Число А=-3.5<sub>10</sub> = -11.1<sub>2</sub> = -0.111 x 10<sup>10</sup>

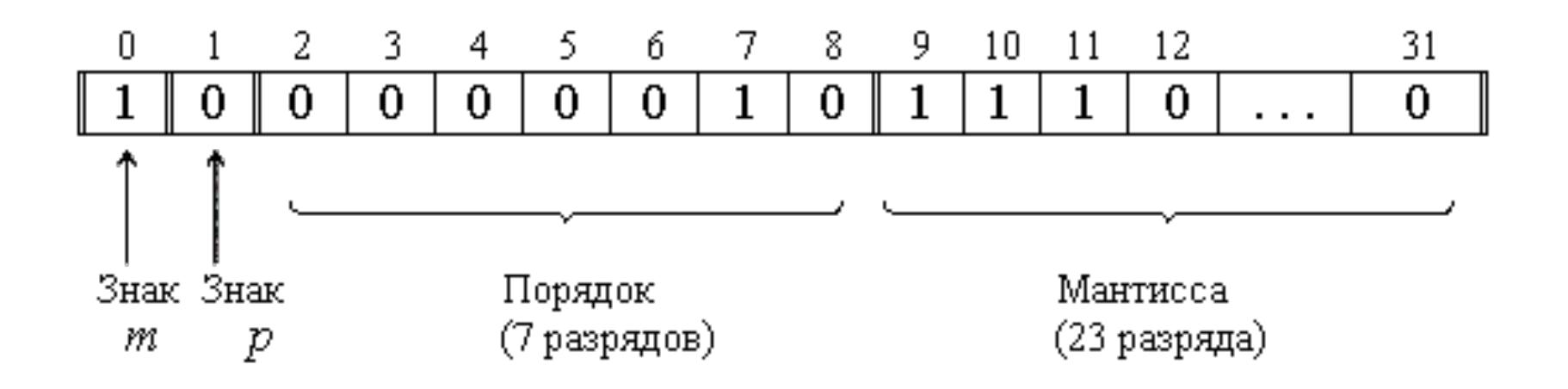

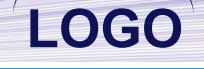

❖ **Пример 3**. Выполнить представление в логарифмической форме десятичного числа 34,28, превратив его в правильную дробь. Для решения этой задачи надо десятичную запятую в числе сместить как минимум на 2 разряда влево, т.е. в таком случае уменьшить число на 2 порядка. Для сохранения первоначального значения числа введем в его запись порядок, равный +2. Имеем: 34,28  $= 0.3428 \times 10^{-2}$ . Здесь 0,3428 – мантисса

числа, 10 – основание системы счисления, +2 (можно просто 2) – порядок.

Пример 4. Выполнить представление в логарифми-ческой форме двоичного числа 0,101101, превратив его в целое ЧИСЛО.

- •Для решения задачи необходимо сдвинуть десятичную запятую на 6 разрядов вправо, т.е. увеличить число на 6 порядков. Для сохранения первоначального значения числа в его запись введем порядок, равный -6. Имеем:  $0,101101, 101101, x2^{-6}.$ 
	- Для простоты обозначения числа в логарифмической форме используют специальный разделитель - букву Е (от слова exponential, англ., - экспоненциальный). Тогда результаты из предыдущих примеров приобретут другой ВИД:
- $\bigotimes 0.3428 \times 10^{2} =$ 0,3428E2,
- ❖ 101101<sub>2</sub> × 2<sup>-6</sup> = 101101<sub>2</sub>E-6.

- ❖ Разновидностью экспоненциальной формы является ее **нормализованный вид**.
	- Нормализованное вещественное число в экспоненциальной форме имеет мантиссу в виде правильной дроби, у которой старший дробный разряд отличен от 0.
- Например, 0,2345; 0,10112; 0,ADC2316.
- ❖ Разрядная сетка для вещественного числа состоит из двух частей: одна предназначена для размещения порядка, другая – для мантиссы. По одному разряду в обеих частях отводится для знака - порядка и мантиссы. Перед размещением в разрядной сетке вещественное число в обязательном порядке должно быть нормализовано.

- ❖ **Пример 5**. Пусть разрядная сетка имеет 14 двоичных разрядов, из них 5 разрядов отводятся под порядок, 9 – под мантиссу. Пусть под знак отводятся самые левые разряды в соответствующих частях разрядной сетки. Разместить в сетке двоичное отрицательное число -0,1110110111<sub>2</sub>Е4.
- ❖ Результат показан на рисунке:

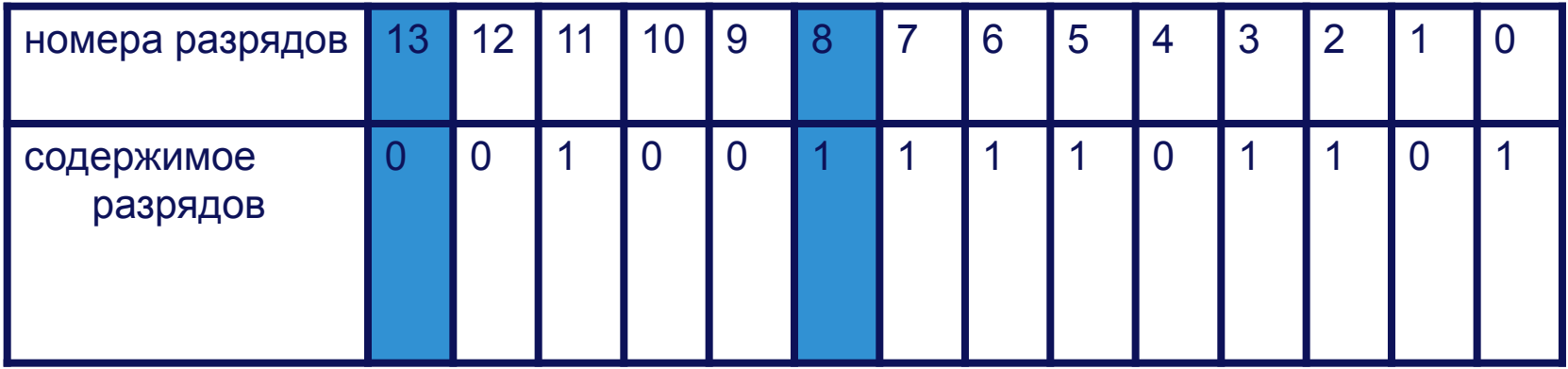